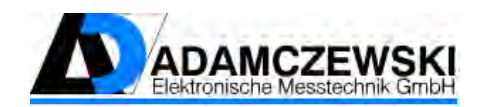

## **Functionality of the analogue pulse converter AD-AI 200 GVC by means of an example**

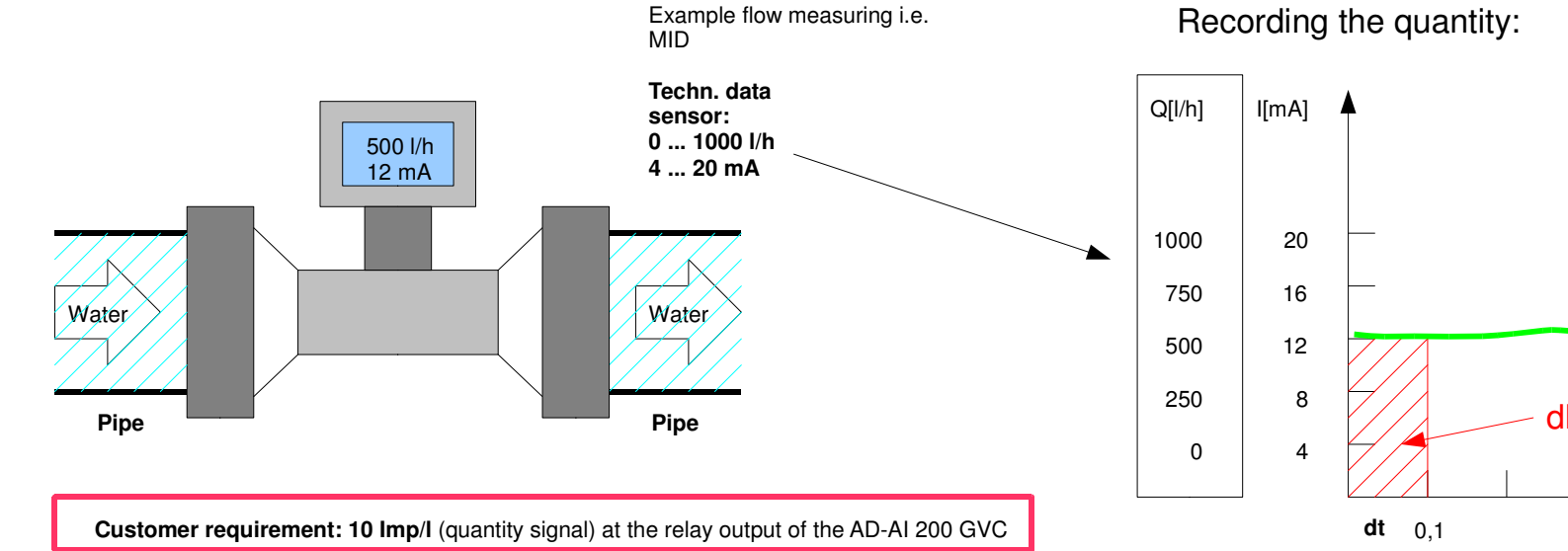

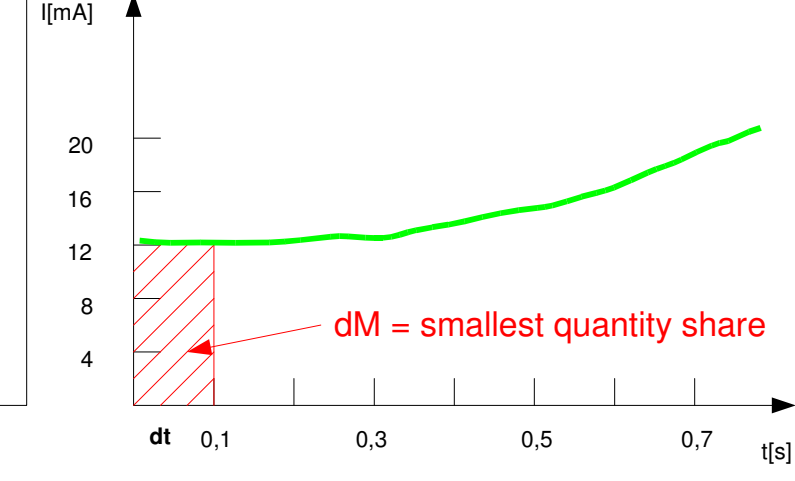

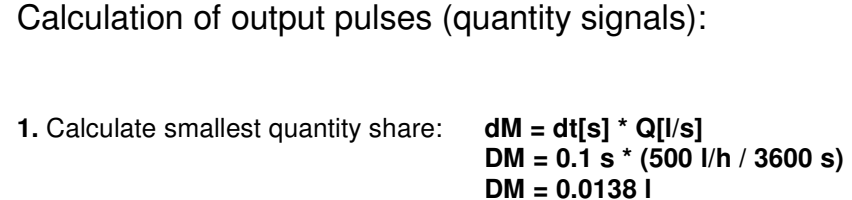

**2. C**alculate pulses to be outputted:

 **Imp = Rest[lmp] + (dM[l] \* Impulse [1/l])Imp = 0 lmp + (0.0138 l \* 10 Imp/l)Imp = 0.138 Impulse** 

**3.**Whole pulses are outputted. As no whole pulses have been calculeted after the first calculation, at least 8 calculaltions for the output of the first pulse are necessary. After 8 calculations 1.104 pulses must be outputted. One pulse is outputted and 0.104 pulses are saved as remainder for the next calculation. During further calculations, the residual pulses are also summed.

## Relevant parameter of the AD-AI 200 GVC:

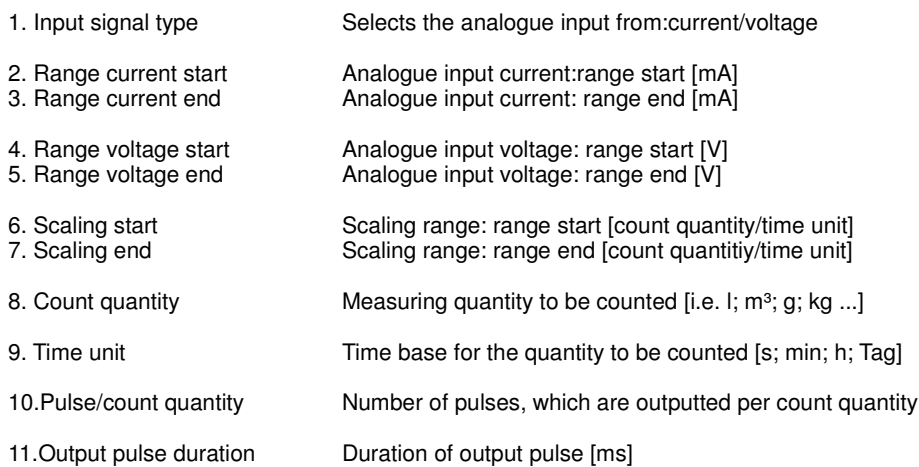